# <span id="page-0-0"></span>Convolutional Nueral Network

#### Xiaogang Wang

xgwang@ee.cuhk.edu.hk

January 28, 2019

Xiaogang Wang (linux) [Convolutional Nueral Network](#page-42-0) January 28, 2019 1/43

E

 $299$ 

イロト イ押ト イヨト イヨト

# Convolutional neural network

- Specially designed for data with grid-like structures (LeCun et al. 98)
	- $\blacktriangleright$  1D grid: sequential data
	- $\blacktriangleright$  2D grid: image
	- $\triangleright$  3D grid: video, 3D image volume
- **•** Beat all the existing computer vision technologies on object recognition on ImageNet challenge with a large margin in 2012

 $QQ$ 

イロト イ押 トイラト イラト

## Problems of fully connected neural networks

- **•** Every output unit interacts with every input unit
- The number of weights grows largely with the size of the input image
- **Pixels in distance are less correlated**

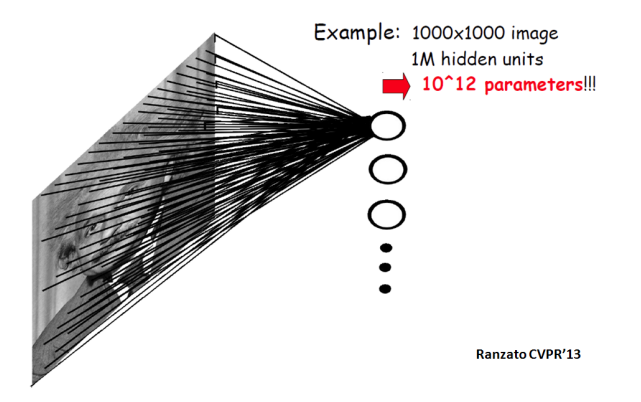

 $\Omega$ 

 $\overline{a}$   $\overline{a}$   $\overline{b}$ 

 $\lambda$  =  $\lambda$ 

## Locally connected neural networks

- Sparse connectivity: a hidden unit is only connected to a local patch (weights connected to the patch are called filter or kernel)
- $\bullet$  It is inspired by biological systems, where a cell is sensitive to a small sub-region of the input space, called a receptive field. Many cells are tiled to cover the entire visual field.
- **•** The design of such sparse connectivity is based on domain knowledge. (Can we apply CNN in frequency domain?)

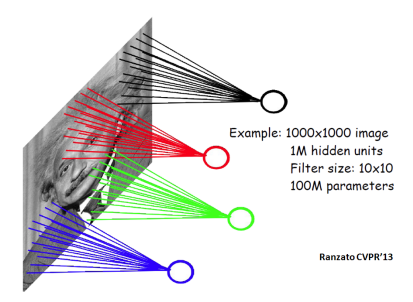

 $\Omega$ 

イロト イ押 トイラト イラト

## Locally connected neural networks

- $\bullet$ The learned filter is a spatially local pattern
- $\bullet$ A hidden node at a higher layer has a larger receptive field in the input
- $\bullet$ Stacking many such layers leads to"filters"(not anymore linear) which become increasingly "global"

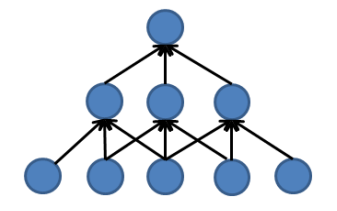

4 0 8

 $\overline{a}$   $\overline{a}$   $\overline{b}$ 

 $\leftarrow$   $\equiv$   $\rightarrow$ 

 $\Omega$ 

# Shared weights

- **•** Translation invariance: capture statistics in local patches and they are independent of locations
	- $\triangleright$  Similar edges may appear at different locations
- Hidden nodes at different locations share the same weights. It greatly reduces the number of parameters to learn
- In some applications (especially images with regular structures), we may only locally share weights or not share weights at top layers

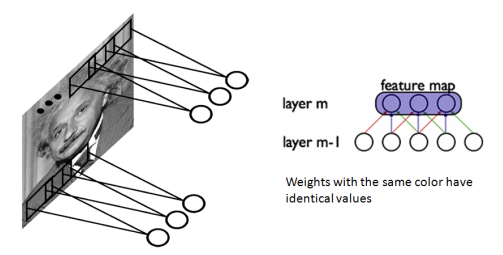

 $\Omega$ 

イロト イ押ト イヨト イヨ

## **Convolution**

- Computing the responses at hidden nodes is equivalent to convoluting the input image **x** with a learned filter **w**
- After convolution, a filter map *net* is generated at the hidden layer  $\bullet$
- Parameter sharing causes the layer to have *equivariance* to translation. A function  $f(x)$  is equivalent to a function *g* if  $f(g(x)) = g(f(x))$
- Is convolution equivariant to changes in the scale or rotation?

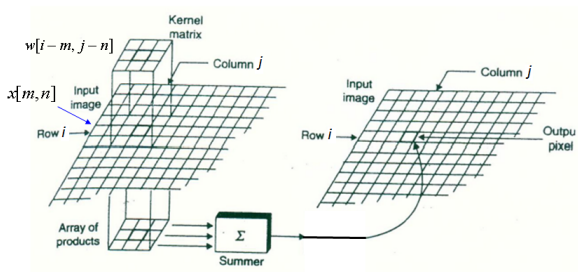

$$
ne[i, j] = (x * w)[i, j] = \sum_{m} \sum_{n} x[m, n]w[i - m, j - n]
$$

 $\Omega$ 

 $\left\{ \begin{array}{ccc} 1 & 0 & 0 \\ 0 & 1 & 0 \end{array} \right\}$  ,  $\left\{ \begin{array}{ccc} 0 & 0 & 0 \\ 0 & 0 & 0 \end{array} \right\}$ 

# Zero-padding in convolutional neural network

- $\bullet$ The valid feature map is smaller than the input after convolution
- Implementation of neural networks needs to zero-pad the input **x** to make it wider  $\bullet$
- Without zero-padding, the width of the representation shrinks by the filter width 1 at each layer
- To avoid shrinking the spatial extent of the network rapidly, small filters have to  $\bullet$ be used

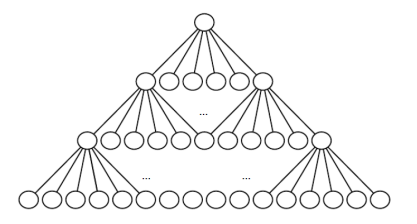

(Bengio et al. Deep Learning 2014)

 $\Omega$ 

医骨盆 医骨

A T

# Zero-padding in convolutional neural network

By zero-padding in each layer, we prevent the representation from shrinking with depth. It allows us to make an arbitrarily deep convolutional network

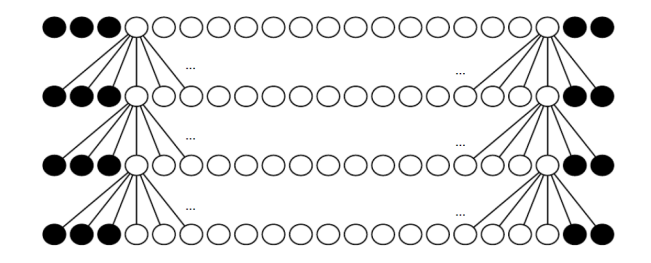

(Bengio et al. Deep Learning 2014)

4 17 18

 $\Box$ 

 $\mathbf{A}$  . The first set

 $\Omega$ 

## Downsampled convolutional layer

To reduce computational cost, we may want to skip some positions of the filter and sample only every *s* pixels in each direction. A downsampled convolution function is defined as

$$
net[i,j] = (\mathbf{x} * \mathbf{w})[i \times s, j \times s]
$$

*s* is referred as the *stride* of this downsampled convolution

 $\Omega$ 

イロト イ押 トイラト イラト

# Multiple filters

- Multiple filters generate multiple feature maps  $\bullet$
- Detect the spatial distributions of multiple visual patterns

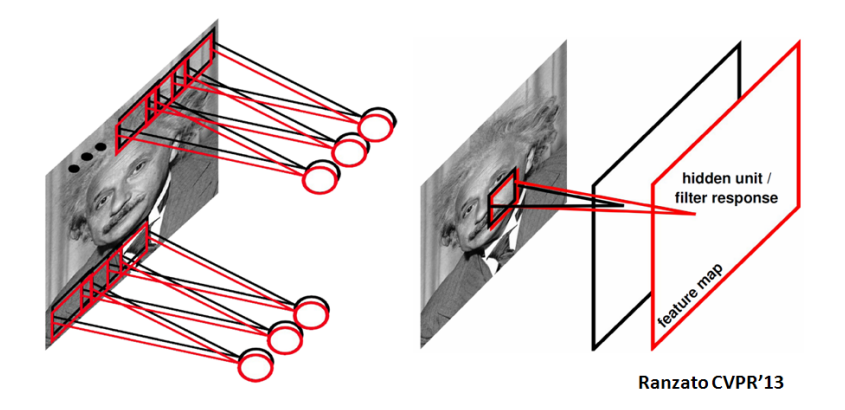

 $QQ$ 

医下半面

 $\mathcal{A}$ 

4 ロ ト ィ *同* ト

## 3D filtering when input has multiple feature maps

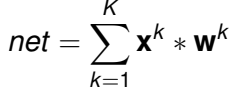

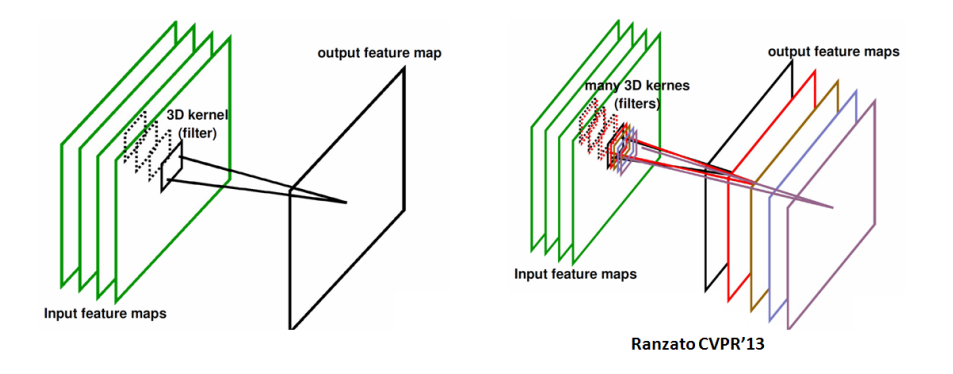

 $299$ 

メロメメ 御き メミメメ 急ず 一番

## Convolutional layer

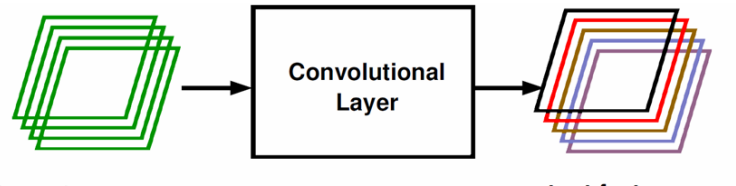

input feature maps

output feature maps

**Ranzato CVPR'13** 

4 (D) 3 (F) 3 (F) 3 (F)

E

 $299$ 

## Nonlinear activation function

 $\bullet$  tanh()

**•** Rectified linear unit

重

 $299$ 

4 (D) 3 (F) 3 (F) 3 (F)

#### Local contrast normalization

Normalization can be done within a neighborhood along both spatial and feature dimensions

$$
h_{i+1,x,y,k} = \frac{h_{i,x,y,k} - m_{i,N(x,y,k)}}{\sigma_{i,N(x,y,k)}}
$$

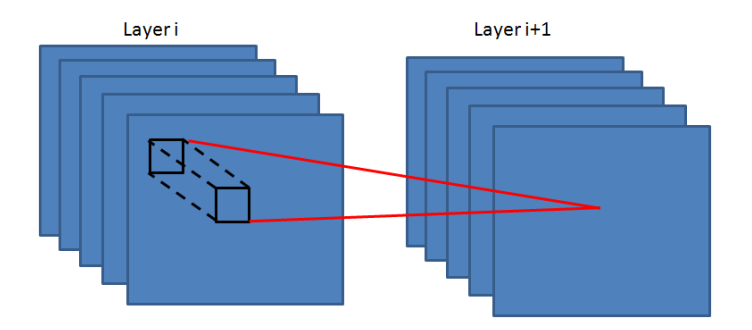

÷.

 $QQ$ 

**K ロメ K 御 メ K 君 メ K 君 X** 

# Pooling

- Max-pooling partitions the input image into a set of rectangles, and for each sub-region, outputs the maximum value
- Non-linear down-sampling
- The number of output maps is the same as the number of input maps, but the resolution is reduced
- Reduce the computational complexity for upper layers and provide a form of translation invariance
- Average pooling can also be used

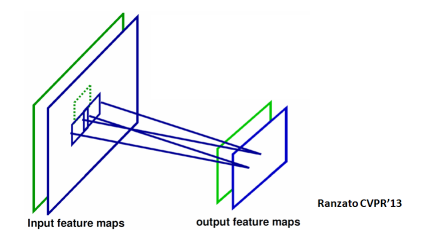

 $QQ$ 

イロト イ押 トイラト イラト

# Pooling

- Pooling without downsampling (stride  $s = 1$ )  $\bullet$
- $\bullet$ Invariance vs. information loss (even if the resolution is not reduced)
- $\bullet$ Pooling is useful if we care more about whether some feature is present than exactly there it is. It depends on applications.

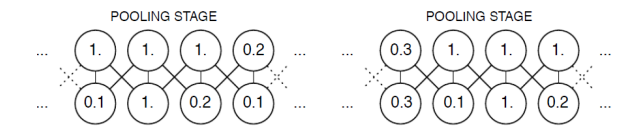

(Bengio et al. Deep Learning 2014)

- Pooling with downsampling (commonly used) 0
- $\bullet$ Improve computation efficiency

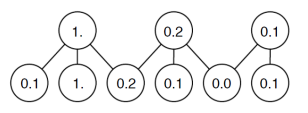

(Bengio et al. Deep Learning 2014)

Þ

 $QQ$ 

イロト イ押ト イヨト イヨト

# Possible extension of pooling

- If we pool over the outputs of separately parameterized convolutions, the features can learn which transformations to become invariant to
- How to achieve scaling invariance?

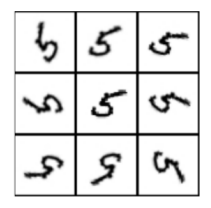

(Bengio et al. Deep Learning 2014)

Example of learned invariances: If each of these filters drive units that appear in the same max-pooling region, then the pooling unit will detect "5"s in any rotation. By learning to have each filter be a different rotation of the "5" template, this pooling unit has learned to be invariant to rotation. This is in contrast to translation invariance, which is usually achieved by hard-coding the net to pool over shifted versions of a single learned filter.

 $\Omega$ 

 $(0,1)$   $(0,1)$   $(0,1)$   $(1,1)$   $(1,1)$   $(1,1)$   $(1,1)$   $(1,1)$   $(1,1)$   $(1,1)$   $(1,1)$   $(1,1)$   $(1,1)$   $(1,1)$   $(1,1)$   $(1,1)$   $(1,1)$   $(1,1)$   $(1,1)$   $(1,1)$   $(1,1)$   $(1,1)$   $(1,1)$   $(1,1)$   $(1,1)$   $(1,1)$   $(1,1)$   $(1,1$ 

- Convolutional layer increases the number of feature maps
- $\bullet$ Pooling layer decreases spatial resolution
- LCN and pooling are optional at each stage  $\bullet$

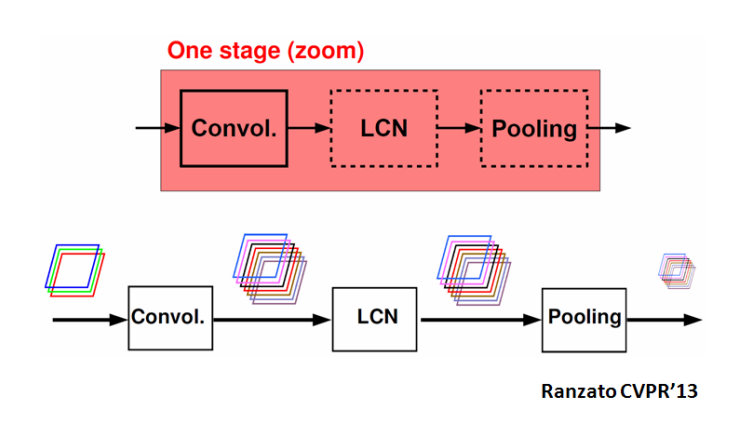

 $QQ$ 

 $-1$ 

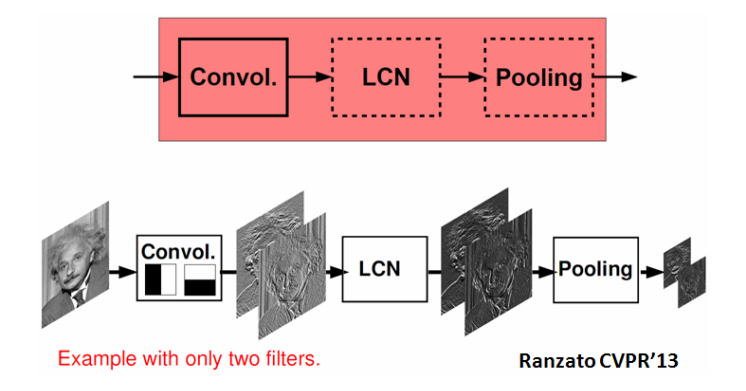

E

 $299$ 

4 (D) 3 (F) 3 (F) 3 (F)

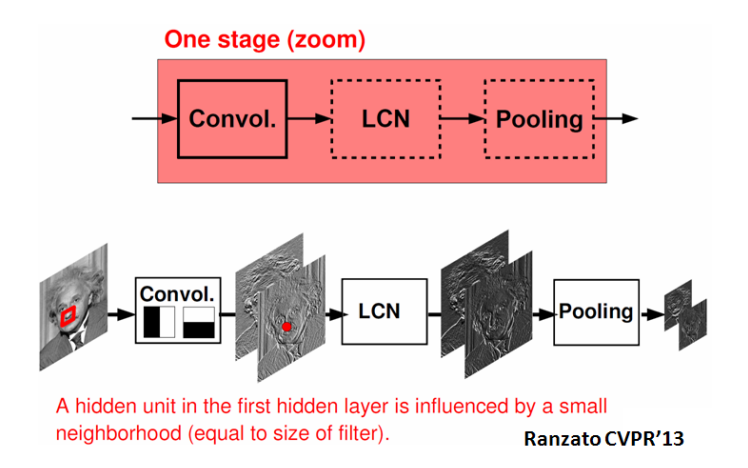

 $QQ$ 

 $\sim$ 

ъ

4 ロ ト 4 何 ト 4 ヨ ト

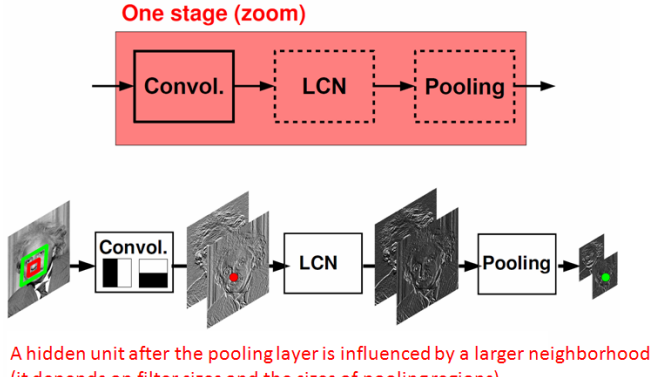

(it depends on filter sizes and the sizes of pooling regions) **Ranzato CVPR'13** 

ъ

 $QQQ$ 

**K ロ ト K 伺 ト K ヨ ト K** 

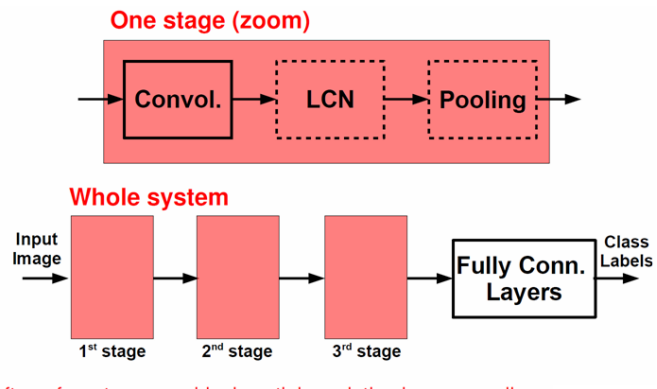

After a few stages, residual spatial resolution is very small. We have learned a descriptor for the whole image. Ranzato CVPR'13

4 0 8 1  $\overline{AB}$  $\mathcal{A}$  . **TELE**  $\sim$   $QQ$ 

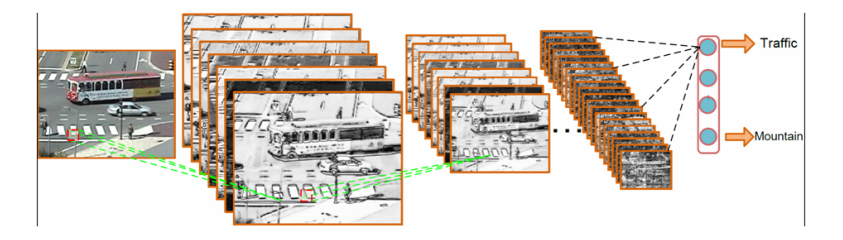

Convolution

Pooling

Xiaogang Wang (linux) [Convolutional Nueral Network](#page-0-0) January 28, 2019 24 / 43

E

 $299$ 

メロトメ 御 トメ ヨ トメ ヨト

# BP on CNN

- Calculate sensitivity (back propagate errors)  $\delta = -\frac{\partial J}{\partial net}$  and update weights in the convolutional layer and pooling layer
- Calculating sensitivity in the convolutional layer is the same as multilayer neural network

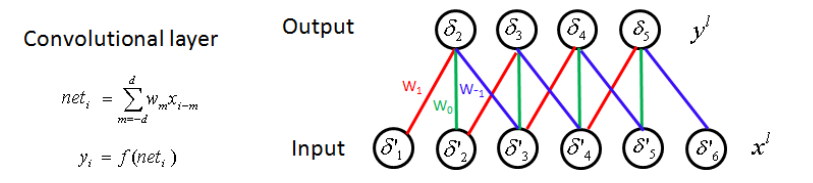

CNN has multiple convolutional layers. Each convolutional layer *l* has an input feature map (or image) **x** *l* and also an output feature map  $\mathbf{y}^l$ . The sizes ( $n_\chi^l$  and  $n_\chi^l$ ) of the input and output feature maps, and the filter size  $d^l$  are different for different convolutional layers. Each convultional layers has multiple filters, input feature maps and output feature maps. To simplify the notation, we skip the index (*l*) of the convolutional layer, and assume only one filter, one input feature map and one output feature map.

 $\Omega$ 

4 0 8 4 4 9 8 4 9 8 4 9 8

# Calculate <sup>∂</sup>*net* ∂*w* in the convulutional layer

 $\bullet$  It is different from neural networks without weight sharing, where each weight  $W_{ij}$ is only related to one input node and one output node

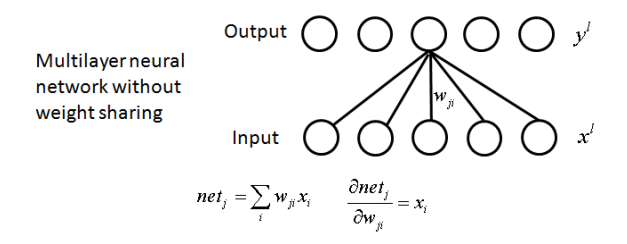

■ Taking 1D data as example, in CNN, assume the input layer  $\mathbf{x} = [x_0, \ldots, x_{n_x-1}]$  is of size  $n_x$  and the filter  $\mathbf{w} = [w_{-d}, \ldots, w_d]$  is of size  $2 \times d + 1$ . With weight sharing, each weight in the related with multiple input and output nodes

$$
net_j = \sum_{m=-d}^{d} w_m x_{j-m}
$$

 $\Omega$ 

イロト イ押ト イヨト イヨ

## Update filters in the convolutional layer

$$
\frac{\partial J}{\partial w_m} = \sum_j \frac{\partial J}{\partial net_j} \frac{\partial net_j}{\partial w_m} = -\sum \delta_j x_{j-m}
$$

**•** The gradient can be calculated from the correlation between the sensitivity map and the input feature map

Convolutional layer  
\n
$$
net_{i} = \sum_{m=1}^{d} w_{m}x_{i-m}
$$
\n
$$
y_{i} = f(net_{i})
$$
\n
$$
Input\n $\bigotimes_{m=1}^{W_{1}}\bigotimes_{m=1}^{W_{2}}\bigotimes_{m=1}^{W_{3}}\bigotimes_{m=1}^{W_{4}}\bigotimes_{m=2}^{W_{5}}\bigotimes_{m=1}^{W_{6}}x^{i}$
$$

Þ

 $QQ$ 

イロト イ押ト イヨト イヨト

# Calculate sensitivities in the pooling layer

- The input of a pooling layer *l* is the output feature map *y l* of the previous convolutional layer. The output  $x^{l+1}$  of the pooling layer is the input of the next convolutional layer  $l + 1$
- For max pooling, the sensitivity is propagated according to the corresponding indices built during max operation. If max pooling regions are nonoverlapped,

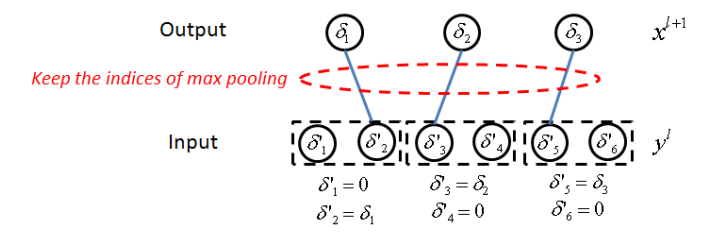

 $\Omega$ 

 $\leftarrow$   $\leftarrow$   $\leftarrow$ 

# Calculate sensitivities in the pooling layer

If pooling regions are overlapped and one node in the input layer corresponds to multiple nodes in the output layer, the sensitivities are added

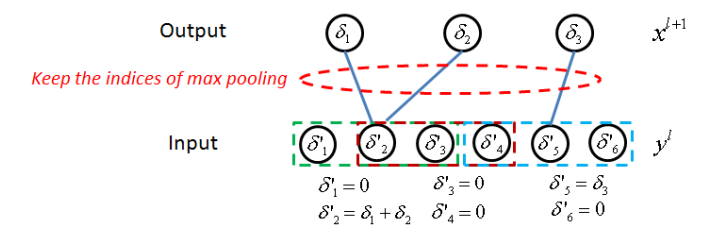

4 0 8

 $QQ$ 

 $\mathcal{A}$   $\overline{\mathcal{B}}$   $\rightarrow$   $\mathcal{A}$   $\overline{\mathcal{B}}$   $\rightarrow$   $\mathcal{A}$   $\overline{\mathcal{B}}$ 

# Calculate sensitivities in the pooling layer

 $\bullet$ Average pooling

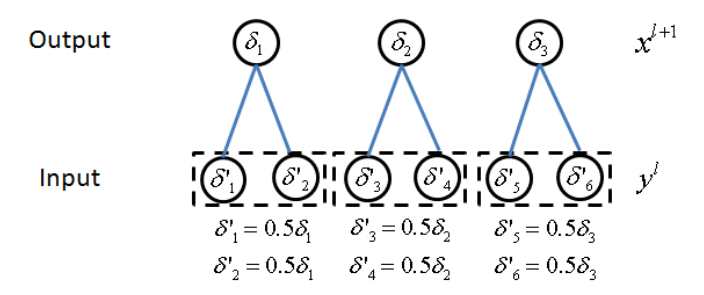

- $\bullet$ What if average pooling and pooling regions are overlapped?
- $\bullet$ There is no weight to be updated in the pooling layer

4 0 8

 $\leftarrow$   $\leftarrow$   $\leftarrow$ 

**Barba** 

в

 $QQ$ 

# CNN for object recognition on ImageNet challenge

- Krizhevsky, Sutskever, and Hinton, NIPS 2012
- **•** Trained on one million images of 1000 categories collected from the web with two GPU. 2GB RAM on each GPU. 5GB of system memory
- **•** Training lasts for one week
- Google and Baidu announced their new visual search engines with the same technology six months after that
- Google observed that the accuracy of their visual search engine was doubled

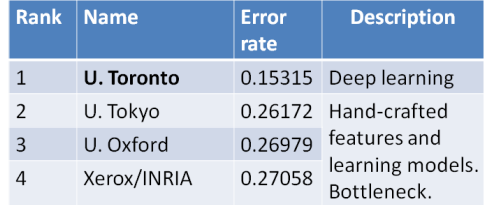

 $\Omega$ 

イロト イ押ト イヨト イヨトー

## ImageNet

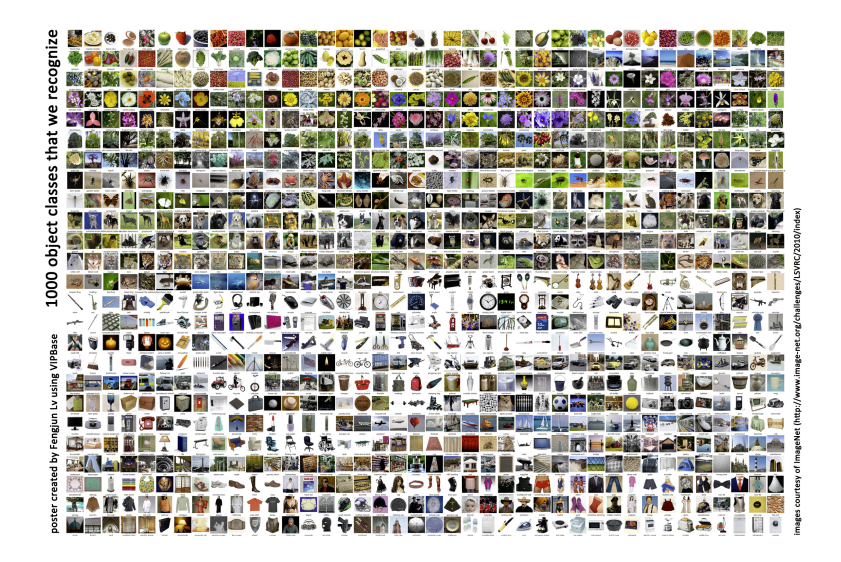

4日下

+ 伊 ▶

B

 $\overline{4}$ **B** ×. 重

 $299$ 

## Model architecture-AlexNet Krizhevsky 2012

- 5 convolutional layers and 2 fully connected layers for learning features.  $\bullet$
- Max-pooling layers follow first, second, and fifth convolutional layers  $\bullet$
- The number of neurons in each layer is given by 253440, 186624, 64896, 64896,  $\bullet$ 43264, 4096, 4096, 1000
- 650000 neurons, 60000000 parameters, and 630000000 connections

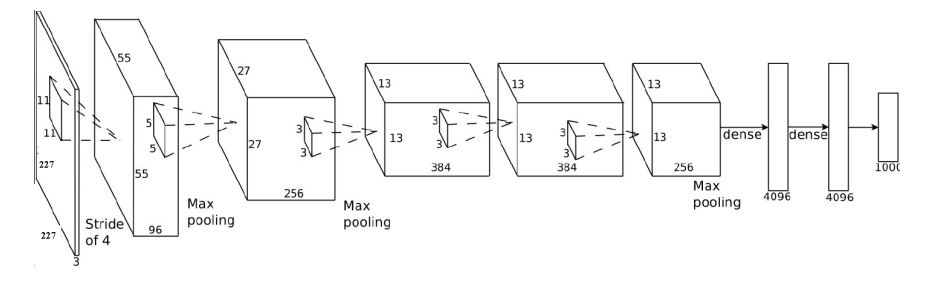

<sup>(</sup>Krizhevsky NIPS 2014)

 $\Omega$ 

## Model architecture-AlexNet Krizhevsky 2012

- The first time deep model is shown to be effective on large scale computer vision  $\bullet$ task.
- The first time a very large scale deep model is adopted.  $\bullet$
- $\bullet$ GPU is shown to be very effective on this large deep model.

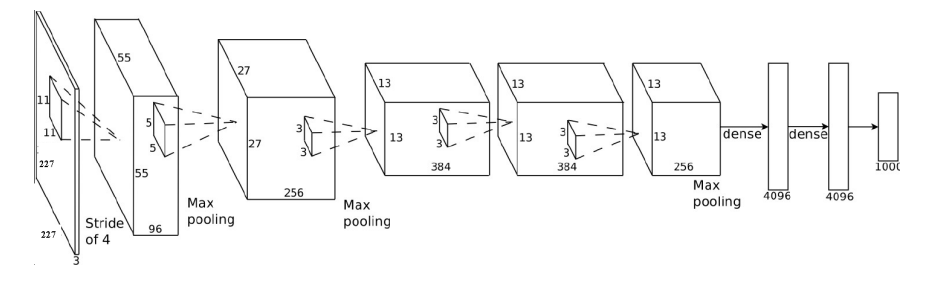

(Krizhevsky NIPS 2014)

 $\Omega$ 

• Normalize the input by subtracting the mean image on the training set

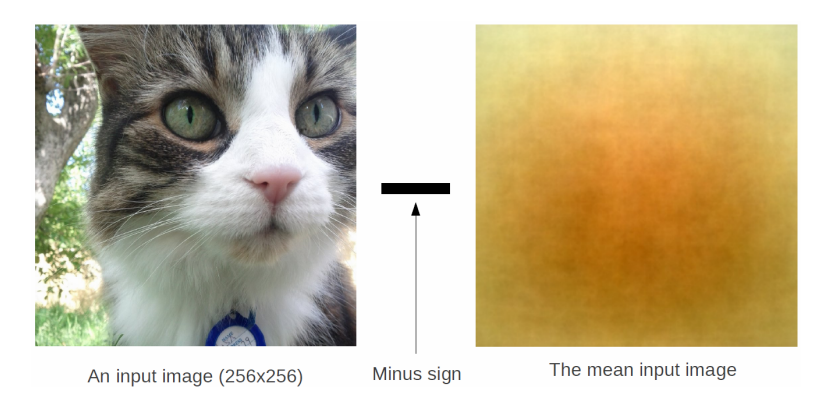

(Krizhevsky NIPS 2014)

 $QQ$ 

イロト イ押ト イヨト イヨ

• Choice of activation function

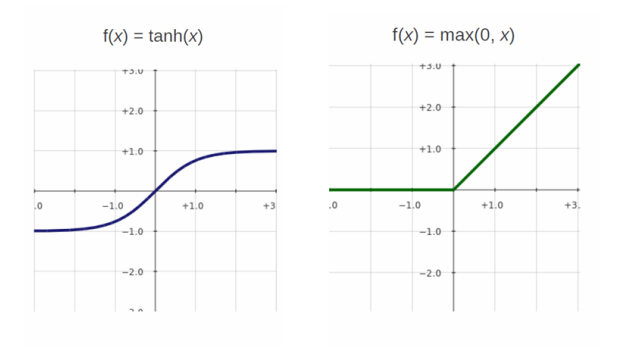

Very bad (slow to train)

Very good (quick to train)

(Krizhevsky NIPS 2014)

÷.

 $299$ 

4 (D) 3 (F) 3 (F) 3 (F)

- Data augmentation  $\bullet$ 
	- $\blacktriangleright$  The neural net has 60M real-valued parameters and 650,000 neurons
	- It overfits a lot. 224  $\times$  224 image regions are randomly extracted from 256 images, and also their horizontal reflections

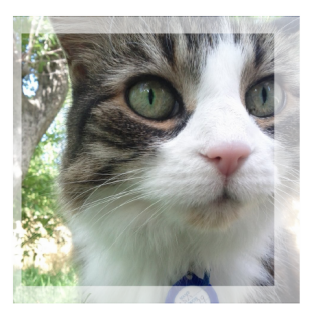

(Krizhevsky NIPS 2014)

4 0 8

 $\Omega$ 

押 トイヨ トイヨト

**O** Dropout

- Independently set each hidden unit activity to zero with 0.5 probability
- $\triangleright$  Do this in the two globally-connected hidden layers at the net's output

A hidden layer's activity on a given training image

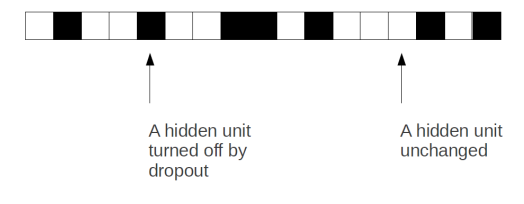

(Krizhevsky NIPS 2014)

Þ

 $QQ$ 

4 (D) 3 (F) 3 (F) 3 (F)

## 96 learned low-level filters

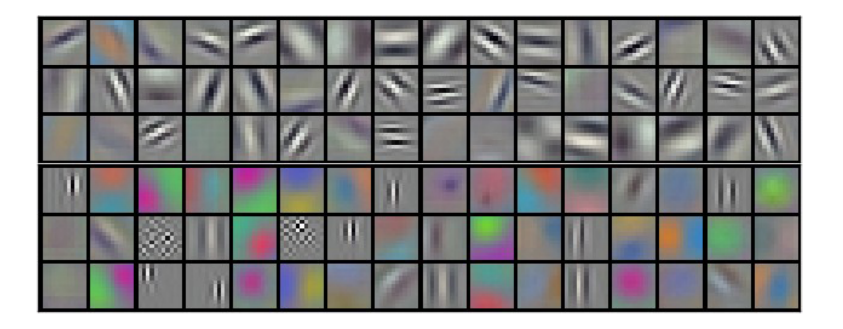

(Krizhevsky NIPS 2014)

重

 $299$ 

(ロトイ部)→(差)→(差)→

## Classification result

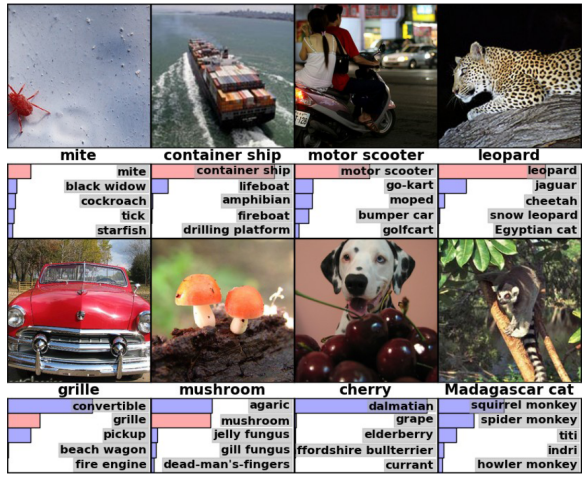

(Krizhevsky NIPS 2014)

重

 $299$ 

メロトメ 御 トメ 君 トメ 君 ト

## Detection result

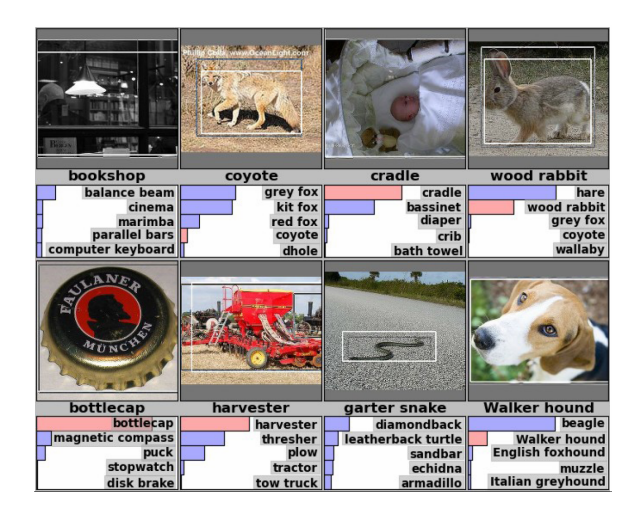

(Krizhevsky NIPS 2014)

 $\equiv$ 

 $QQ$ 

メロメメ 御 メメ きょく きょう

## Top hidden layer can be used as feature for retrieval

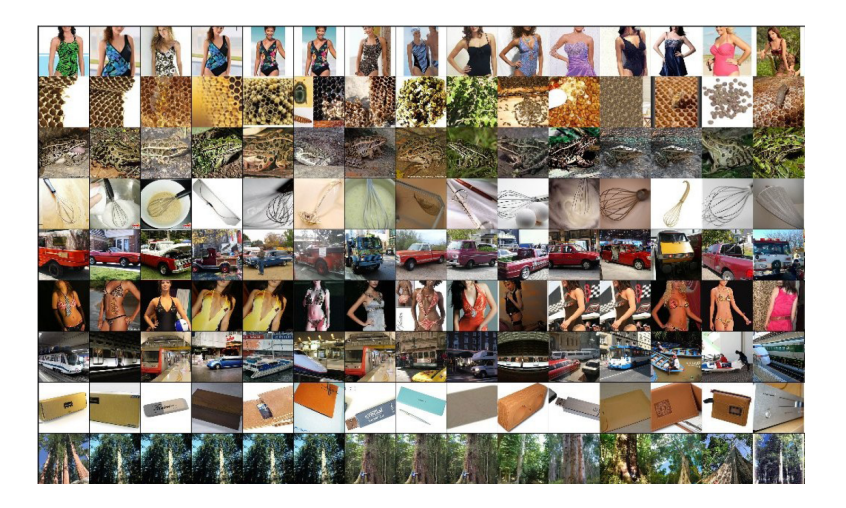

(Krizhevsky NIPS 2014)

 $QQQ$ 

 $(0,1)$   $(0,1)$   $(0,1)$   $(1,1)$   $(1,1)$   $(1,1)$   $(1,1)$   $(1,1)$   $(1,1)$   $(1,1)$   $(1,1)$   $(1,1)$   $(1,1)$   $(1,1)$   $(1,1)$   $(1,1)$   $(1,1)$   $(1,1)$   $(1,1)$   $(1,1)$   $(1,1)$   $(1,1)$   $(1,1)$   $(1,1)$   $(1,1)$   $(1,1)$   $(1,1)$   $(1,1$ 

## <span id="page-42-0"></span>Reading materials

- Y. Bengio, I. J. GoodFellow, and A. Courville, "Convolutional Networks," Chapter 11 in "Deep Learning", Book in preparation for MIT Press, 2014.
- Y. LeCun, L. Bottou, Y. Bengio, and P. Haffner,"Gradient-based learning applied to document recognition," Proc. of the IEEE, 1998.
- J. Bouvrie, "Notes on Convolutional Neural Networks," 2006.
- A. Krizhevsky, L. Sutskever, and G. E. Hinton, "ImageNet Classification with Deep Convolutional Neural Networks," Proc. NIPS, 2012.
- M. Ranzato, "Neural Networks," tutorial at CVPR 2013.

G.

 $\Omega$ 

イロト イ押ト イヨト イヨトー